## Rapport Semaine 10

Description : Avancement du projet-> Niveaux

## Contenu :

Nous avons avancé dans la mise en forme de niveaux et d'énigmes Nous avons avancé le back office : Nous avons créé la base de donnée (MCD + MLD) Nous avons commencé l'intégration du site

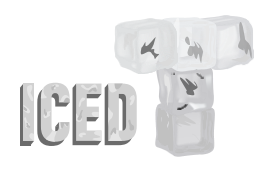

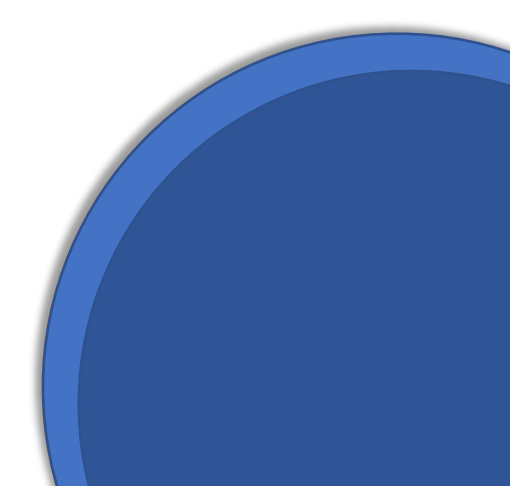

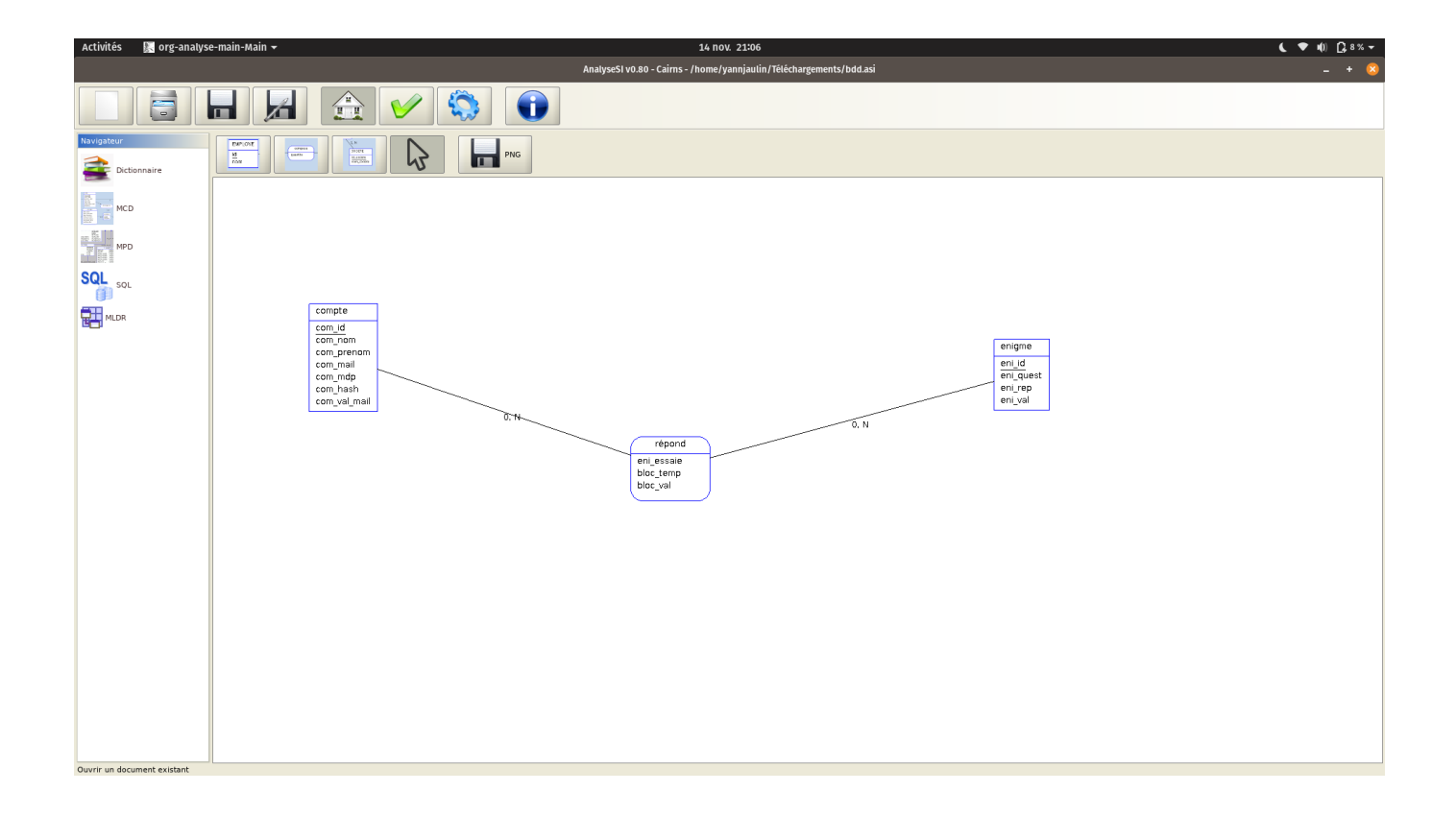

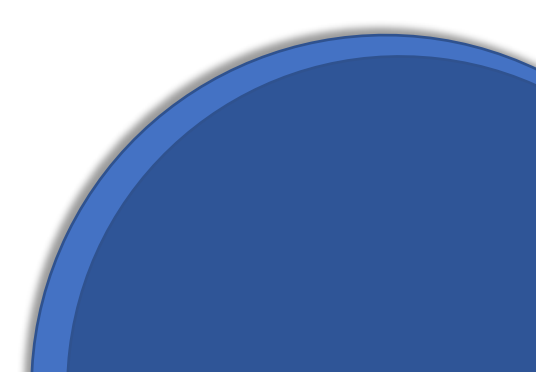